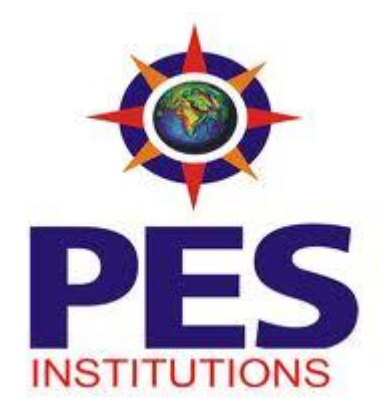

# **Semester I/II**

# **Computer Programming Lab Manual**

**Session : Aug 2014 - Nov 2014 Sub Code: 14CPL 16 / 14CPL26** 

**PART – A : Demonstration of Personal Computer and its Accessories Demonstration and Explanation on Disassembly and Assembly of a Personal Computer by the faculty-in-charge. Students have to prepare a write-up on the same and include it in the Lab record and evaluated.**

**Laboratory Session-1:** Write-up on Functional block diagram of Computer, CPU, Buses, Mother Board, Chip sets, Operating System & types of OS, Basics of Networking & Topology and NIC.

**Laboratory Session-2:** Write-up on RAM, SDRAM, FLASH memory, Hard disks, Optical media, CD-ROM/R/RW, DVDs, Flash drives, Keyboard, Mouse, Printers and Plotters.

*Note: These* **TWO Laboratory sessions** are used to fill the gap between theory classes and practical sessions.

#### **PART – B: Problem Solving in C**

**http://www.c4learn.com/c-programs/category/file-programs Problem Statement 1 :**

Design and develop a flowchart or an algorithm that takes three coefficients (*a*, *b*, and *c*) of a Quadratic equation  $(axz+bx+c=0)$  as input and compute all possible roots. Implement a C program for the developed flowchart/algorithm and execute the same to output the possible roots for a given set of coefficients with appropriate messages. **Objective:**

#### **To understand the decision making constructs and find the roots of a quadratic equation**

#### **Algorithm:**

```
Step 1.[input the values of a,b,c] 
       read a,b,c
Step 2.[check if a or b are zero] 
       if(a=0 or b=0)
          output "invalid input" 
       goto step 7
Step 3.[calculate the discriminant] 
       d=b*b - 4ac
Step 4.[find two distinct roots]
       if(d>0)r1=(-b+sqrt(d))/2a 
              r2=(-b-sqrt(d))/2a
       Output r1 and r2 with suitable message
       goto step 7
Step 5. [find two equal roots]
```
**if(d=0) r1=r2=-b/2a Output r1 and r2 with suitable message goto step 7**

**Step 6. [find two complex roots] p1= -b/2a p2=sqrt(-d)/2a Output r1 and r2 with suitable message**

**Step 7: Stop**

#### **Problem Statement 2 :**

Design and develop an algorithm to find the *reverse* of an integer number **NUM** and check whether it is PALINDROME or NOT. Implement a C program for the developed algorithm that takes an integer number as input and output the reverse of the same with suitable messages. Ex: Num: **2014**, Reverse: **4102**, Not a Palindrome **Objective:**

## **To understand the while loop construct and find if a given number is palindrome**

#### **Algorithm:**

**Step 1.[input the number] Read number Step 2.[make a copy of the number] temp=number Step 3.[initialize the value of reverse] reverse=0 Step 4.[reverse the given number]** while  $(\text{temp}! = 0)$ **remain=temp%10 temp=temp/10 reverse=reverse\*10+remain; end while Step 5.[check if the given number is palindrome] if(number = reverse) output "given number is palindrome" else output "given number is not palindrome" endif**

**Step 6.[finished] Stop**

#### **Problem Statement 3:**

3a. Design and develop a flowchart to find the square root of a given number *N*. Implement a C program for the same and execute for all possible inputs with appropriate messages. Note: **Don't use library function** *sqrt(n)***.**

## **Objective:**

**To understand the while loop construct and find square root of a given number.**

## **Algorithm:**

**Step 1.[input the number] Read number Step 2.Initialise variable LG=1 Step 3.[Call function sqareroot ] NG=Sqareroot(LG,NG,n) Step 4.display result NG Step 5.STOP Squareroot(LG,NG,n) Step 1.[Loop] do{ NG=(0.5\*(LG+n/LG)); LG=NG; }while((NG\*NG-n)<0.005;**

**Step 2. return NG**.

3b. Design and develop a C program to read a *year* as an input and find whether it is *leap year* or not. Also consider end of the centuries.

# **Objective:**

**To understand the use if ladder and find if a year is leap or not.**

# **Algorithm:**

**Step 1.[input the Year] Read number**

**Step 2.[Check if year is leap or Not] If(year%400=0] Output :year is leap Else if(year%100=0) Output :year is leap** Else if(year%4=0) **Output :year is leap Else Output:year is not leap Step 3.Stop**

## **Problem Statement 4 :**

Design and develop an algorithm for evaluating the polynomial  $f(x) = ax + 4ax + 4ax$ ?  $+ a x + a_0$ , for a given value of x and its coefficients using Horner's method. Implement a C program for the developed algorithm and execute for different sets of values of coefficients and *x.*

## **Objective:**

## **To evaluate a polynomial using Horner's method**

## **Algorithm:**

**Step 1.[input n] Read n**

**Step 2.[Input n coefficients,starting from nth coefficient to 0th coefficient] for i =n down to 0 in step -1 read a[i]**

**end for**

**Step 3.[input the value of x] read x**

**Step 4. [initialize] product=a[n]\*x**

```
Step 5.[evaluate the polynomial using horner's method]
       for i=n-1 down to 1 in step -1
             product=(product+a[i])*x
      end for 
      result=product+a[0]
```
**Step 6.[output the value of the given polynomial expression] output result**

**Step 7.[finished] Stop**

## **Problem Statement 5 :**

Write C Program to compute **Sin(x)** using Taylor series approximation given by  $Sin(x) = x - (x3/3!) + (x5/5!) - (x7/7!) + ...$ Compare the result with the built- in Library function and print both the results.

# **Objective:**

## **To understand the implementation of sin(x) series using Taylor series**

## **Algorithm:**

```
Step 1: Input x value
       Term = pow(x,1)/factorial(1)
```

```
Step 2:[Loop to find term and sum it up]
       For(i=3; i<=8;i+2)
       If(term>0)
       Term=-(pow(x,i)/factorial(i))If(term<0)
       Term = pow(x,i)/factorial(i)Sum+=term
```
Step 3:display sum and value of standard function  $sin(x)$ 

```
Step 4:Stop
Factorial(n)
Step 1:if(n == 0 \parallel n == 1)Return 1
        Else
               Return(n*factorial(n-1)
Step 2 :Stop
```
#### **Problem Statement 6:**

Develop, implement and execute a C program that reads *N* integer numbers and arrange them in ascending order using *Bubble Sort* technique. Extend the program to perform a search operation on these sorted numbers by accepting a key element from the user applying *Binary Search* method. Report the result SUCCESS or FAILURE as the case may be.

#### **Objective:**

**To understand technique using bubble sort and working of binary search and search for a given key integer in an array.**

#### **Algorithm:**

```
Step 1.[input the size of the array]
        read n
Step 2.[input the elements of the array ]
        for i=0 to n-1 in step 1
              read a[i]
        end for
```
**Step 3.[sort the elements using bubble sort technique] for i=0 to n-1 in array a for j=n-1 to i in array a if(a[j]<a[j-1]) t=a[j] a[j]=a[j-1] a[j-1]=t end if end for** 

```
Step 4.[output the sorted elements] 
       for i=0 to n-1 in step 1
              output a[i] 
       end for
```
**Step 5.[input the key element which has to be searched] read key**

**Step 6.[initiailze value of low and high] low=0**

**high=n-1**

```
Step 7.[conduct binary search to find the given 
key element in the array]
        while(low<=high)
         mid=(low+high)/2
         if(key=a[mid])
              output "successful search,the key 
              is found in position mid+1"
              stop
         else if(key<a[mid])
             high=mid-1
          else
     low=mid+1
end if
end while
output"unsucessful search,the key is not found" 
stop
```
#### **Problem Statement 7:**

Develop, implement and execute a C program that reads two matrices *A* (**m x n** ) and *B* (**p x q** ) and Compute the product *A* and *B*. Read matrix *A* in row major order and matrix  $\vec{B}$  in column major order. Print both the input matrices and resultant matrix with suitable headings and in matrix format. Program must check the compatibility of orders of the matrices for multiplication. Report appropriate message in case of incompatibility.

## **Objective:**

# **To find the product of two matrices**

## **Algorithm:**

- **Step 1.[input the no. of rows and columns of matrix a] read m,n**
- **Step 2.[input the no. of rows and columns of matrix b] read p,q**
- **Step 3.[check the compatibility for multiplication of matrices a and b] if(n!=p) output matrix multiplication is not possible goto step 8**

```
else
```

```
goto step 4
end if
```

```
Step 4.[input the elements of matrix a]
       for i=0 to m-1 in step 1
              for j=0 to n-1 in step 1
                      read a[i][j]
              end for
       end for
```

```
Step 5.[input the elements of matrix b]
       for i=0 to p-1 in step 1
              for j=0 to q-1 in step 1
```

```
read b[i][j]
              end for
       end for
Step 6.[perform multiplication of matrices a and b] 
       for i=0 to m-1 in step 1
              for j=0 to q-1 in step 1 
                      sum=0
                      for k=0 to n-1 in step 1 
                             sum=sum+a[i][k]*b[k][j]
                      end for 
                      c[i][j]=sum 
              end for
       end for
Step 7.[output the matrix a] 
       for i=0 to m-1 in step 1
              for j=0 ton-1 in step 1
                      output a[i][j]
              end for
       end for
Step 8.[output the matrix b] 
       for i=0 to p-1 in step 1
              for j=0 to q-1 in step 1 
                      output b[i][j]
              end for
       end for
Step 9.[output the resultant matrix c] 
       for i=0 to m-1 in step 1
              for j=0 to q-1 in step 1 
                      output c[i][j]
              end for
       end for
Step 8.[Finished] 
       Stop
```
#### **Problem Statement 8 :**

Write and execute a C program that i. Implements string copy operation *STRCOPY*(str1,str2) that copies a string *str1* to another string *str2* without using library function.

#### . **Objective:**

## **To understand the implementation of library function strcpy()**

## **Algorithm:**

- **Step 1. [Input a String] gets(s1)**
- **Step 2. [copy character by character in string s1 to string s2]** while( $s1[i]$ !='\0') **s2[i]=s1[i]; i++; end while s2[i]='\0';**

**Step 3. Display copied string s2**

**Step 4. Stop**

ii. Reads a *sentence* and prints frequency of each of the vowels and total count of consonants **Objective:**

#### **To understand the use of counter and || operator**

**Algorithm:**

```
Step 1. [Input a Sentence]
        gets(s1)
Step 2.[Count number of vowels and consonents]
          For(i=0 to s1[i]!='\0')
                if ((sentence[i] == 'a' \parallel sentence[i] == 'e' \parallel sentence[i] ==
                               'i' || sentence[i] == 'o' || sentence[i] == 'u') ||
                               (sentence[i] == 'A' || sentence[i] == 'E' || sentence[i] ==
                               'I' || sentence[i] == 'O' || sentence[i] == 'U'))
                              vowels = vowels + 1; else if (sentence[i] =='t' ||sentence[i] =='\0' || sentence[i] ==' ')
                              special = special + 1;else
                               consonants = consonants + 1;
                    end of if
          end of for
```
 **Step 3.Display number of vowels and consonents**

 **Step 4.Stop**

#### **Problem Statement 9 :**

a. Design and develop a C function *RightShift(x ,n)* that takes two integers *x* and *n* as input and returns value of the integer *x* rotated to the right by *n* positions. Assume the integers are unsigned. Write a C program that invokes this function with different values for *x* and *n* and tabulate the results with suitable headings.

## **Objective:**

**To understand the working of right shift operator and concept of functions**

## **Algorithm**

- **Step1: [Read the number and the number of bits to be shifted] read x, n**
- **Step2: [Call the function rightrot() passing x and n as the parameters] res=rightrot(x,n)**

**Step3: [Print the result] Output res**

**Step4: [finished] stop**

```
rightrot(int x, int n)
Step 1: [right shift x by n bit positions] 
              for i=0 to n1-1 in step1
                     if x%2 then
                         x1=x1>>1
                         x1+=1<<15
                     else
                         x1=x1>>1
                     end if
```
**Step 2: [return the value of x] return x**

b. Design and develop a C function *isprime*(num) that accepts an integer argument and returns 1 if the argument is prime, a 0 otherwise. Write a C program that invokes this function to generate prime numbers between the given range.

# **Objective:**

## **To understand the concept of functions and check if a given number is prime or not**

## **Algorithm:**

```
Step1: [Read the number]
       read n
```
**Step 2: [Call isprime() passing n as the parameter] ans = isprime(n)**

**Step 3:** if ans  $== 0$ **Print "the number is not prime" else Print "the number is prime"**

```
Step 4: [Read the choice]
       read ch
```

```
Step 5: if ch==1
```
**goto step 1 else goto step 6 end if**

**Step 6: Stop**

```
isprime(n) function
```

```
Step 1:determine number is prime or not 
       for i= 2 to n/2 in step1
         if((n/i)*i == n)return 0;
          end if
       end for
```
**return 1**

#### **Problem Statement 10:**

Develop a function in C called *MatchAny*(s1,s2) that takes two string arguments and does the following task: i) if s1 is **substring** of s2, Returns **1** along with the first location in the string s2, ii) if s1 is **equal** to s2 , returns **0** and iii) **otherwise**, returns **-1**. Write a C program that invokes *MatchAny*(s1,s2) for different input strings and output both the strings s1 & s2 with the return value in tabular form. **Note: Do not use the standard library functions**

#### **Objective:**

**To develop a matchany(a,b) function in C that takes two string parameters and to understand how the string manipulations are done.**

**Algorithm:**

**Main() funtion**

```
Step1: [Read strings a and b]
      Read a,b
```

```
Step 2: [call function matchany(a,b)]
       found= matchany(a,b)
```

```
Step 3: if found==-1
```
**print"no match found"**

**else**

**print the character and the position**

**end if**

**Step 4: [Get the choice from the user to continue] read ch**

**Step 5: if ch==1**

**goto step1 else goto step6 end if**

**Step 6: stop**

```
Match(a,b) function
Step 1: for i=0 to end of string a in step 1
          for j=0 to end of string b in step 1
              if a[i]=b[j]
                      return i
              end if
```
 **end for end for**

**Step 2: return -1**

## **Problem Statement 11 :**

Draw the flowchart and write a *recursive* C function to find the factorial of a number, *n***!**, defined by  $fact(n)=1$ , if  $n=0$ . Otherwise  $fact(n)=n*fact(n-1)$ . Using this function, write a C program to compute the binomial coefficient **n**C**r**. Tabulate the results for different values of *n* and *r* with suitable messages.

## **Objective:**

**To learn the implementation of recursive functions and find factorial of a number.**

## **Algorithm**

**Step1. [Read integer n]** 

**Step 2.[check if the number is negative] if (n < 0) output Negative integers are not allowed return 0;**

```
Step 3.[call the function factorial]
                      f = factorial(n);
```
**Step 4.Output factorial of n i.e f**

**Step 5.Stop** 

**factorial(n)**

**Step 1.if**  $(n = 0)$  **return 1;**

**Step 2.[call function recursively till base condition] return(n \* factorial(n-1));**

**Problem Statement 12 :**

Given two text documentary files "Ramayana.in" and "Mahabharatha.in". Write a C program to create a new file "Karnataka.in" that appends the content of file "Ramayana.in" to the file "Mahabharatha.in". Display the contents of output file "Karnataka.in" on to screen. Also find number of words and newlines in the output file.

## **Objective:**

**To understand and use files in programming.**

## **Algorithm**

**Step1. [Read 2 existing file name]**

**Step 2. Open 2 files f1 and f2 in read mode.**

**Step 3.open a new file f3 in write mode.**

**Step 4.copy content of f1 in f3.**

**Step 5.copy content of f2 in f3.**

**Step 6. Close all 3 files**

#### **Problem Statement 13 :**

Write a C program to maintain a record of "n" student details using an array of structures with four fields (Roll number, Name, Marks, and Grade). Each field is of an appropriate data type. Print the marks of the student given student name as input.

## **Objective:**

## **To Implement and use user defined type structures.**

#### **Algorithm:**

```
Step 1. [declare a structure student]
       struct student
       {
               char name[30];
               int rollno;
               int marks;
               char grade;
       \}st;
Step 2.Enter number of students
Step 3. for loop to read the names and roll numbers
       for(i=0 \text{ to } n-1)Input data as
       st[i].rollno
       st[i].name
       st[i].marks
       st[i].grade
step 4.input student's name whose marks has to be displayed as 
       stname
Step 5.search if the student exists
       for(i=0 \text{ to } n-1)if(strcmp(stname,st[i].name))
               display st[i].marks
       end for 
step 6. If student not found
       display message student not found
step 7.Stop
```
## **Problem Statement 14:**

14. a. Write a C program using pointers to compute the sum of all elements stored in an array A[n]. Where n is the number of elements.

## **Objective:**

## **To understand the use of pointers in arrays.**

## **Algorithm:**

Step 1. Input number of elements as n

Step 2.[input n integers in array A] For $(i=0 \text{ to } n-1)$ Input to  $a[i]$ End for

Step 3.assign address of array A to a integer pointer Ptr=A;

```
Step 4.[Compute sum]
       For(i=0 \text{ to } n-1)Sum+=*ptr
               Ptr++End for
```
Step 5. Output sum

Step 6.Stop

b. Write a C program to find sum of n elements entered by the user. Demonstrate the program using functions malloc() to allocate memory dynamically and free() to deallocate.

## **Objective:**

To learn dynamic memory allocation and deallocation in C.

#### **Algorithm:**

Step 1. Input number of elements as n

```
Step 2.[dynamically allocate memory to declare a array]
        Ptr=(int^*) malloc(n<sup>*</sup>sizeof(int));
```

```
For(i=0 \text{ to } n-1)Input to a[i]
```
End for

Step 3. [input data and Compute sum] For $(i=0 \text{ to } n-1]$ Input to ptr+i  $Sum += * (ptr + i)$ End for

Step 4. Output sum

Step 5. Free(ptr)

Step 6.Stop

#### **Problem Statement 15:**

a.Write a C program using pointers to find the median of a list of members.

#### **Objective:**

**To implement list and pointer to list. Algorithm:**

Step 1.Enter number of students

```
Step 2. Step 2. [dynamically allocate memory to declare a array]
       Ptr=(int *) malloc(n*sizeof(student));
```
Step 3. for loop to read the names and roll numbers

```
for (int count = 0 to numStudents; count++)
```

```
"Enter number of books (c + 1) \lt\lt ": ";
 *(numPtr + count);
```
## Step 4. arraySort(numPtr, numStudents);

```
for (startScan = 0; startScan < (numStudents - 1); startScan++)
 {
  minIndex = startScan;minElement = * (array + startScan);for (int index = startScan + 1; index < numStudents; index + +)
   {
    if ((*(array + index)) < minElem)
      {
       minElement = *(array + index);minIndex = index:
      }
   }
  *(array + minIndex) = *(array + startScan);*(array + startScan) = minElem; }
```

```
}
median = findMedian(numPtr, numStudents
 double findMedian(int numPtr[], int numStudents)
 {
   double median = 0;
   if(numStudents % 2 == 0)
    {
     median = (*(numPut + (numStudents / 2)) - 1) + *(numPut + (numStudents / 2));median /= 2;
    }
    Else
    {
     median = *(\text{numPtr} + (\text{numStudents} / 2)); }
    return median;
 }
```